#### **ABSTRAK**

<span id="page-0-0"></span>Perkembangan teknologi di dunia membuat segala hal menjadi lebih mudah digunakan dan dijangkau. Sebagai contoh adalah proses jual-beli. Saat ini pemasaran produk jual maupun pencarian barang dapat dicapai dengan mengakses media internet. Melalui internet, pengguna dapat membuka tempat berjualan secara virtual, tanpa harus mengeluarkan investasi sewa tempat dan investasi lainnya. YukBelanja merupakan sebuah aplikasi *business-to-business e-commerce* berbasis web yang menjembatani penjual dan pembeli. Aplikasi ini khusus menangani fiturfitur untuk memfasilitasi penjual, baik dari sisi *front-end* maupun *back-end*. Penjual dapat mengelola barang milik penjual, melihat pesanan barang, menolak sebagian atau seluruh barang pesanan, mengonfirmasi pengiriman barang, serta permohonan pengajuan pencairan saldo milik penjual. *Admin* dapat memantau pesanan serta pengiriman barang yang dilakukan oleh penjual. Pembayaran kepada penjual yang dilakukan oleh *admin* terhadap pesanan dengan status terkirim, serta mengurus pengaturan-pengaturan keperluan *website*.

Kata Kunci: *internet*, pemasaran, penjual, pesanan, admin, barang

#### **ABSTRACT**

<span id="page-1-0"></span>*Technological developments in the world makes things easier to use and accessible. An example is the process of buying and selling. Currently selling marketing product or item search can be achieved by accessing the internet. Through the Internet, users can open a virtual sell the place, without having to pay rent investments and other investments. YukBelanja is an application of business-to -business e-commerce web-based bridging the seller and the buyer. This application features a special handle to facilitate the seller, both in the front-end and back-end. Sellers can manage their goods , saw orders for goods , reject part or all of the items ordered , confirm the delivery of goods , as well as the filing of the petition disbursement balances the seller . Admin can monitor orders and delivery of goods by the seller. Payments made to the seller by admin on orders with status sent, as well as taking care of arrangements for the purposes of the website.*

*Keywords: internet, marketing, seller, order, admin, goods*

#### **DAFTAR ISI**

<span id="page-2-0"></span>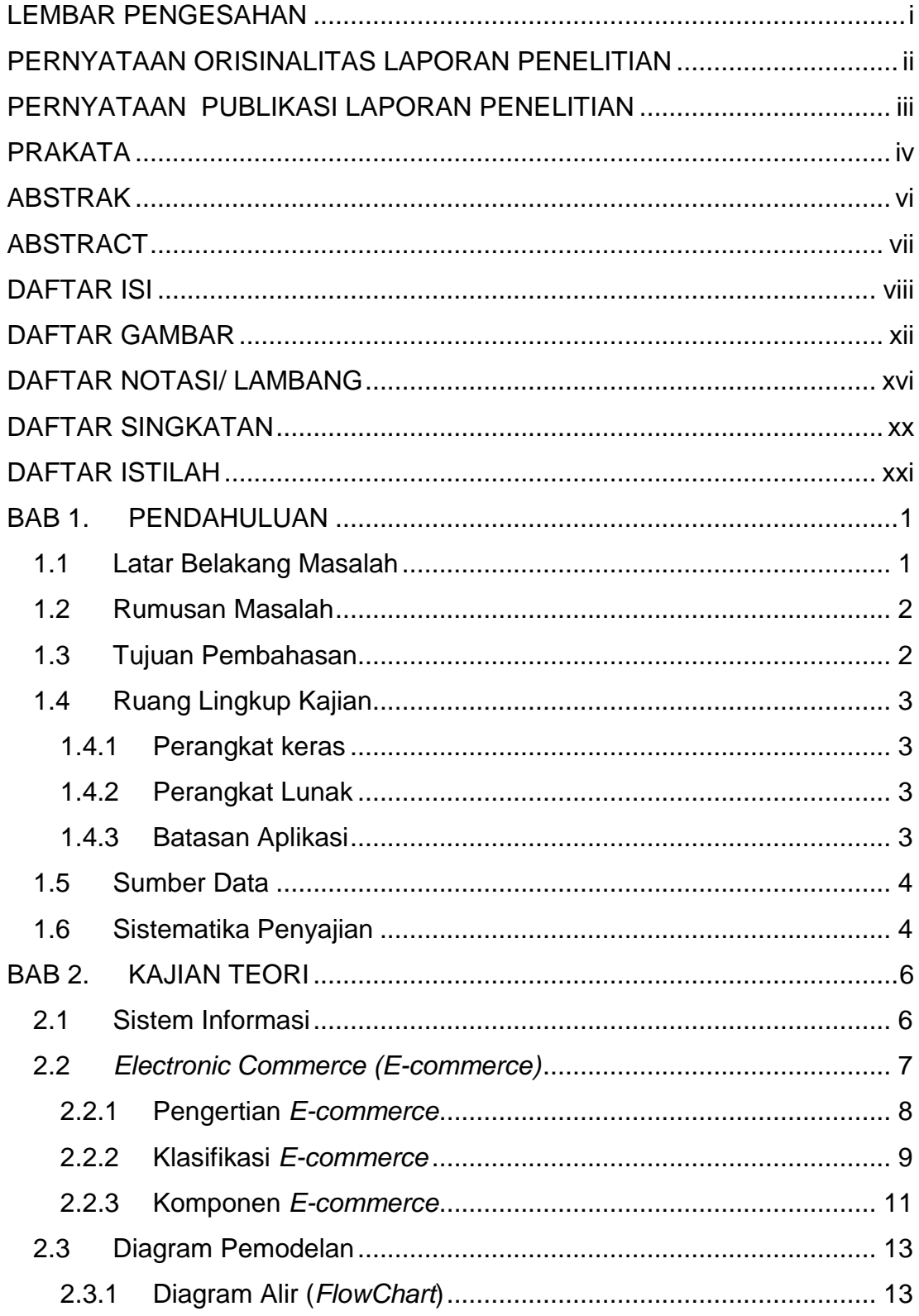

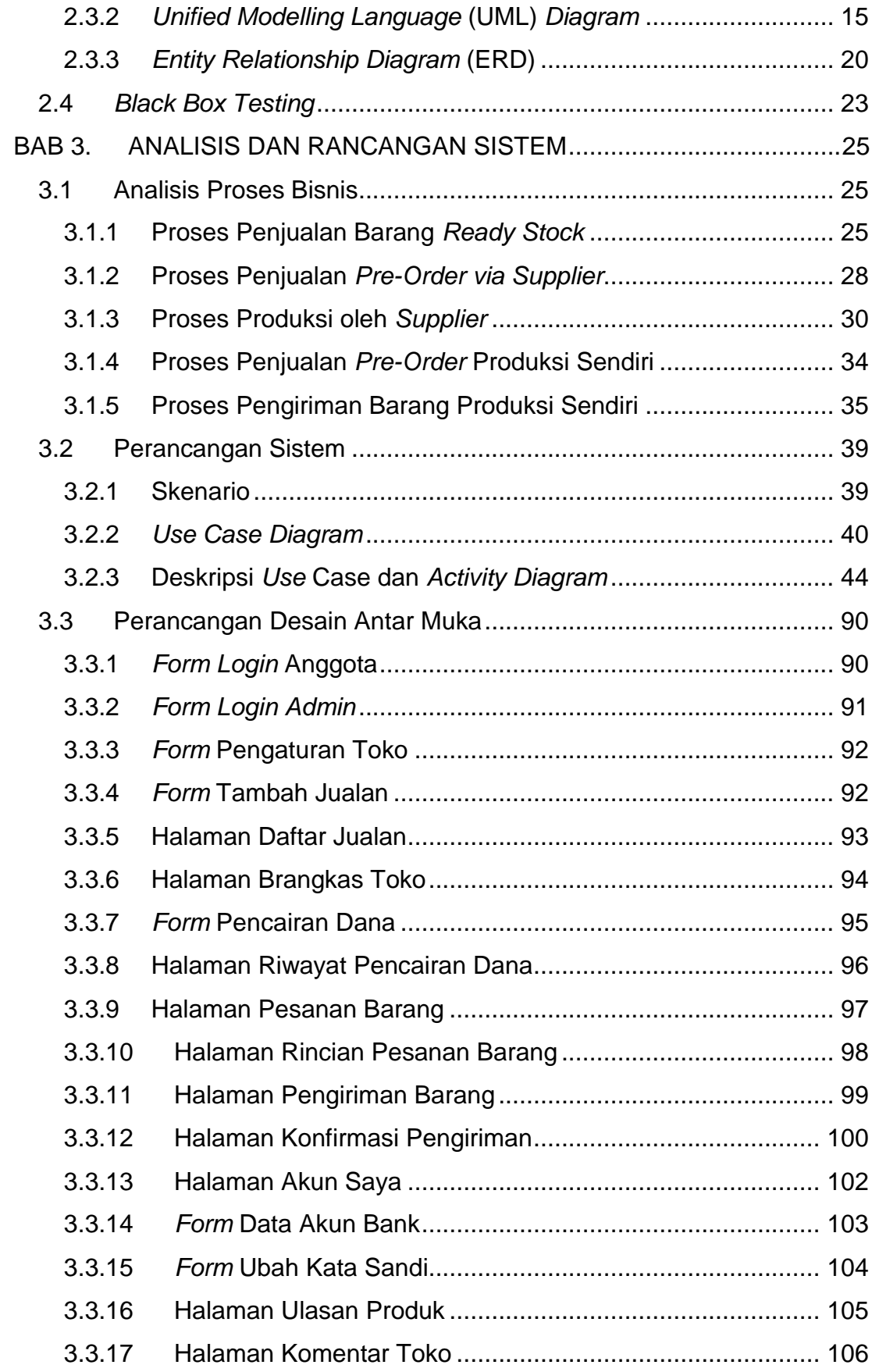

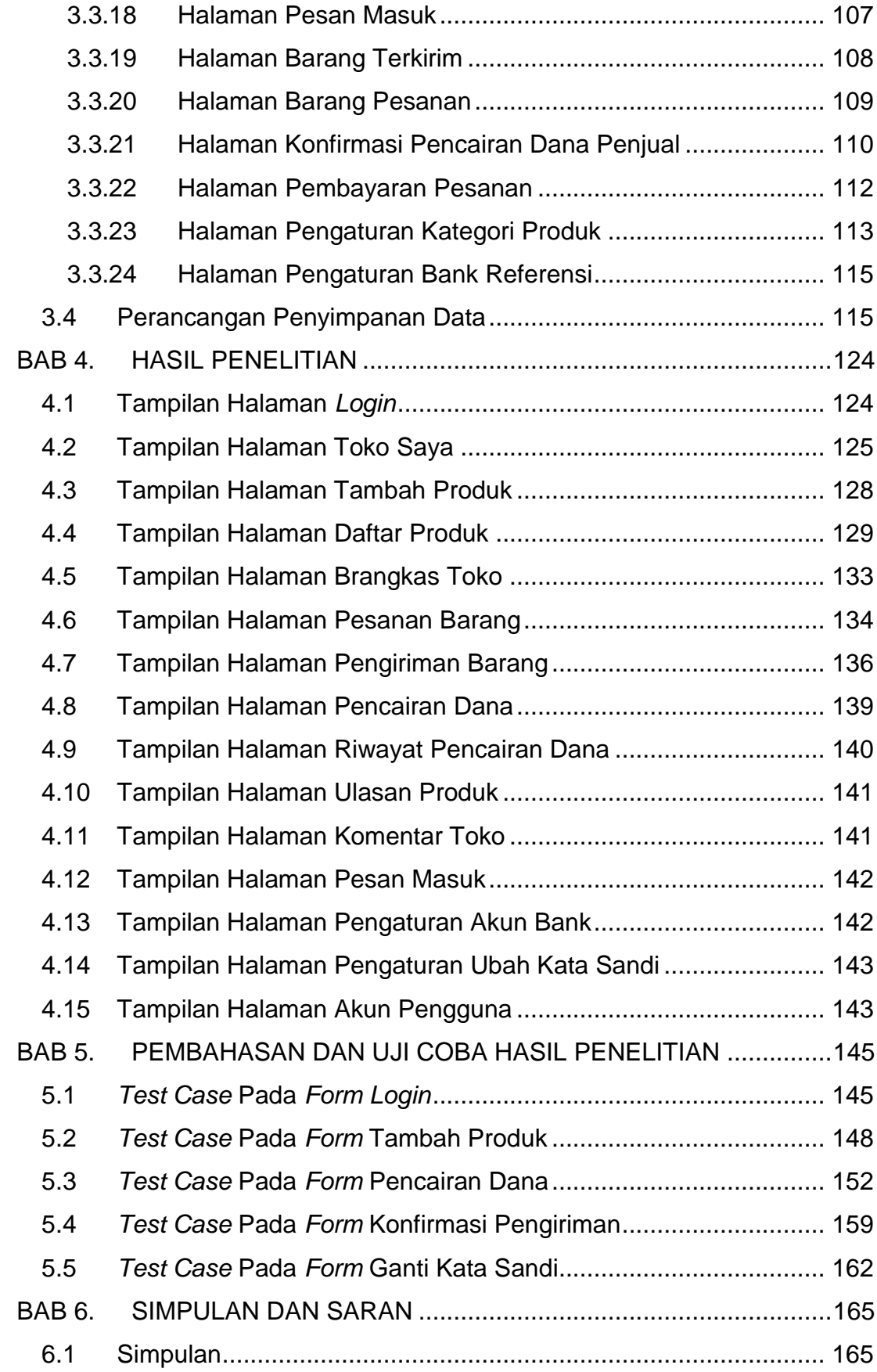

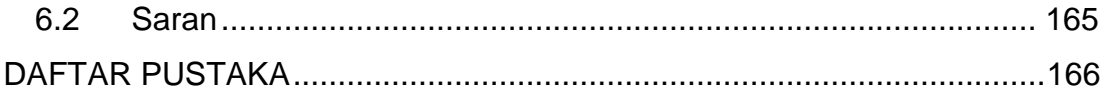

# **DAFTAR GAMBAR**

<span id="page-6-0"></span>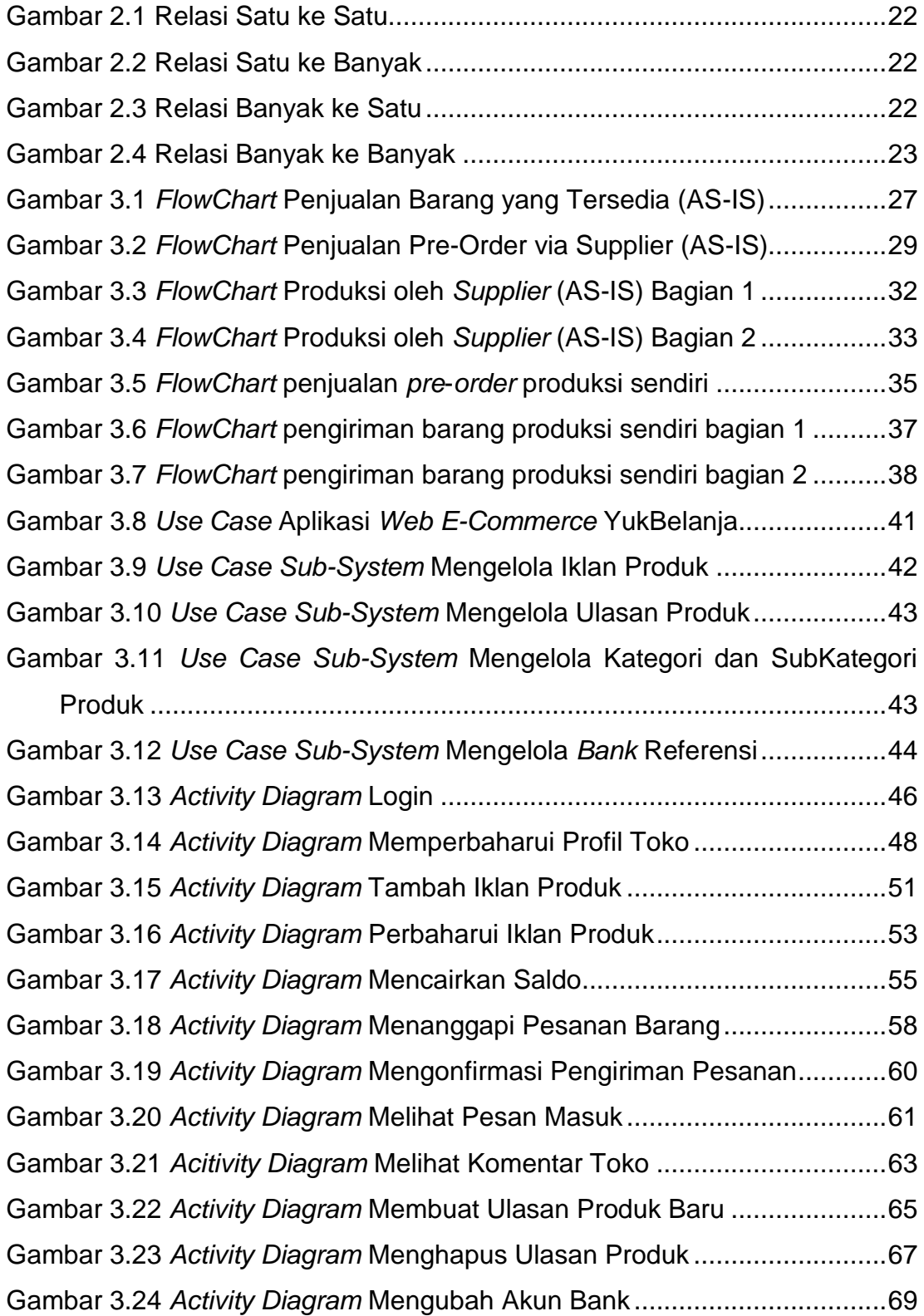

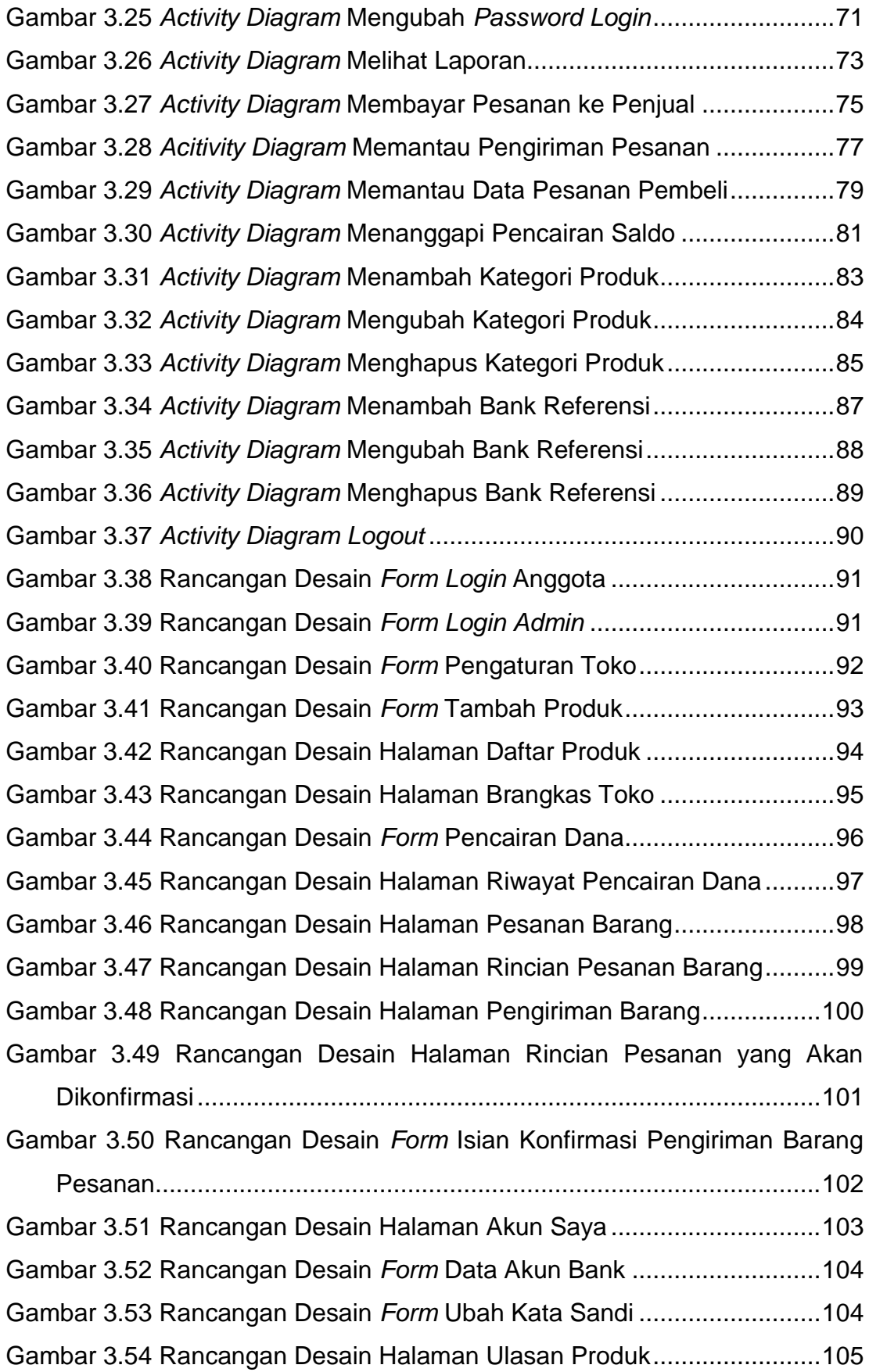

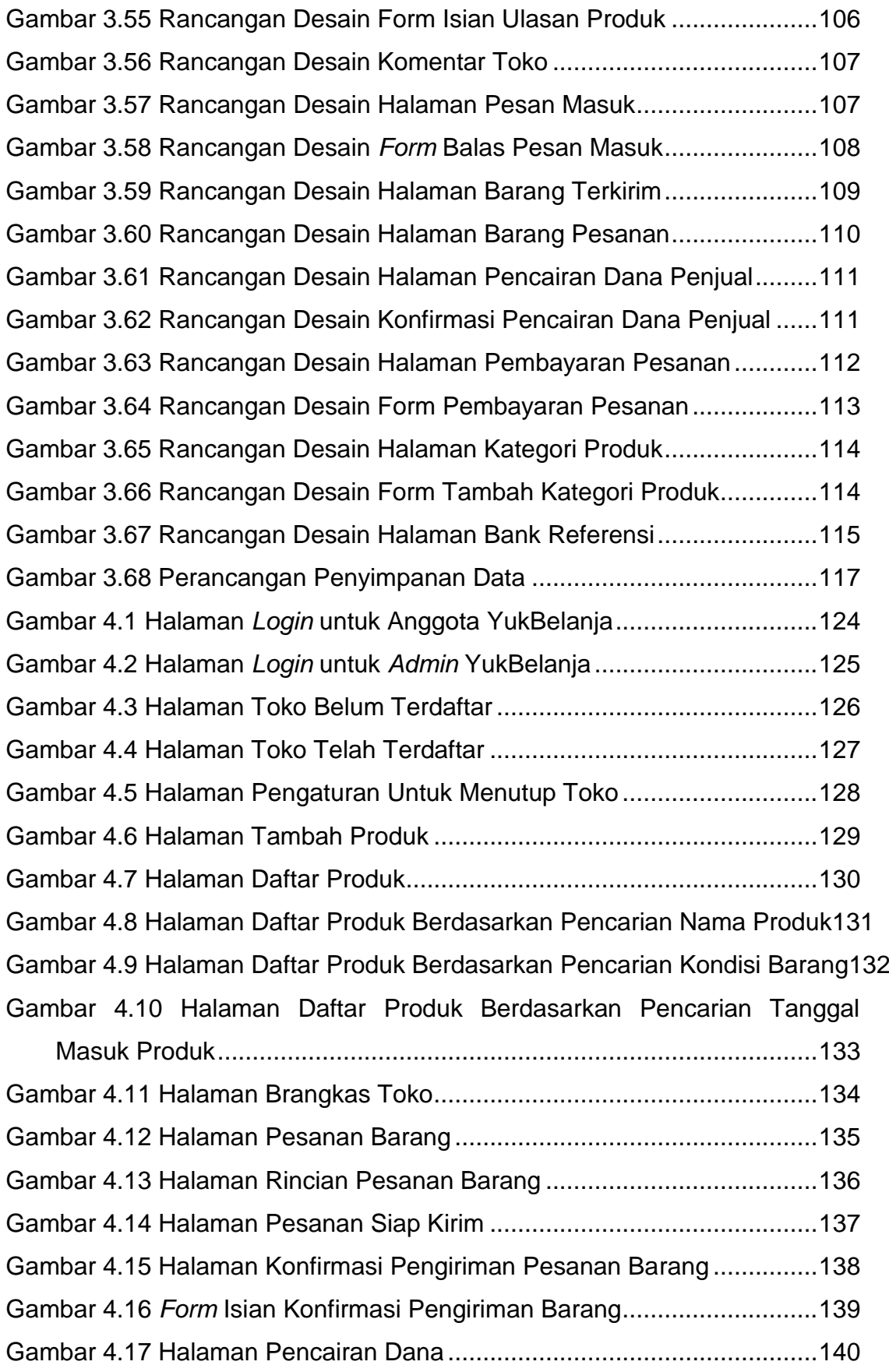

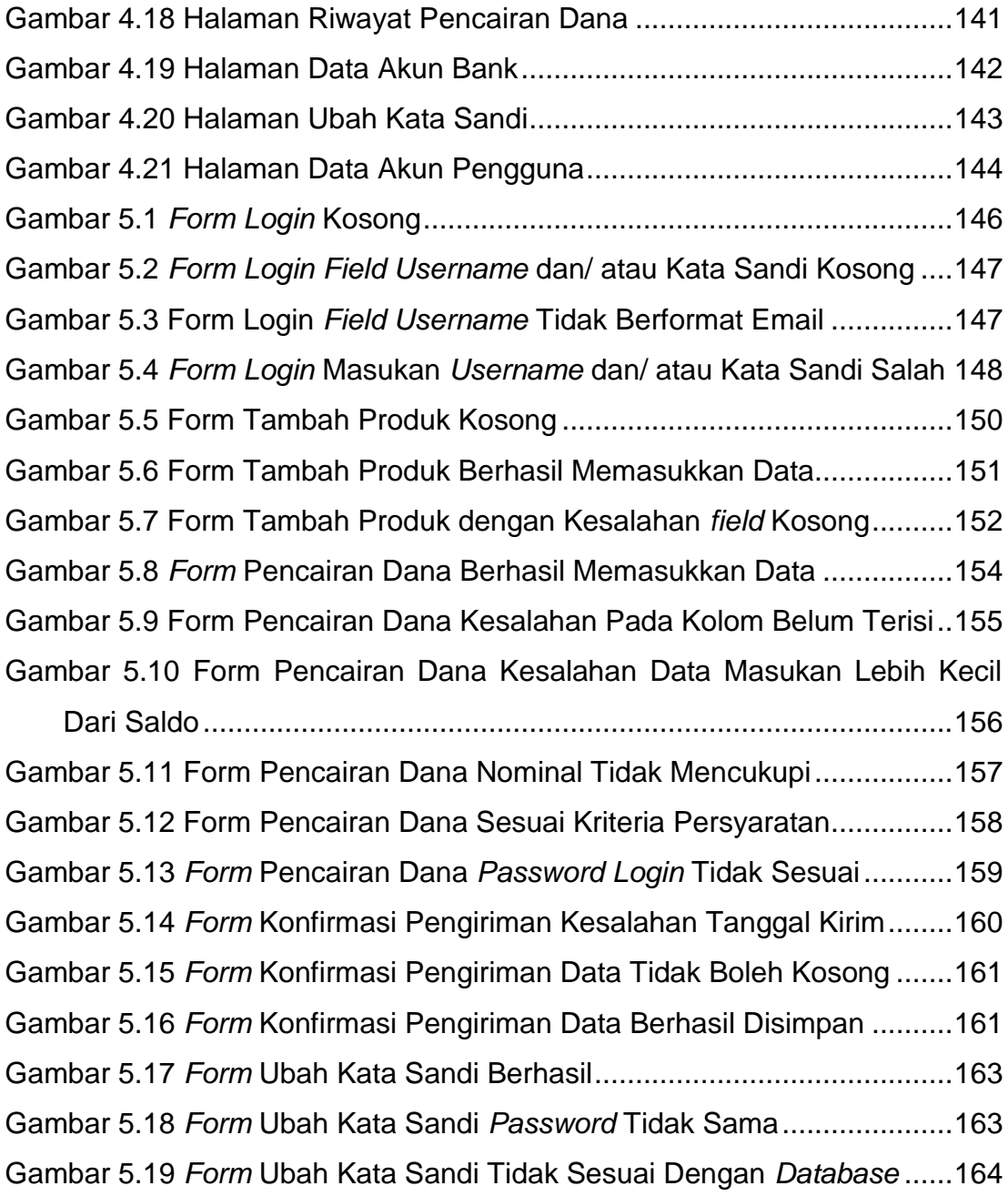

# **DAFTAR NOTASI/ LAMBANG**

<span id="page-10-0"></span>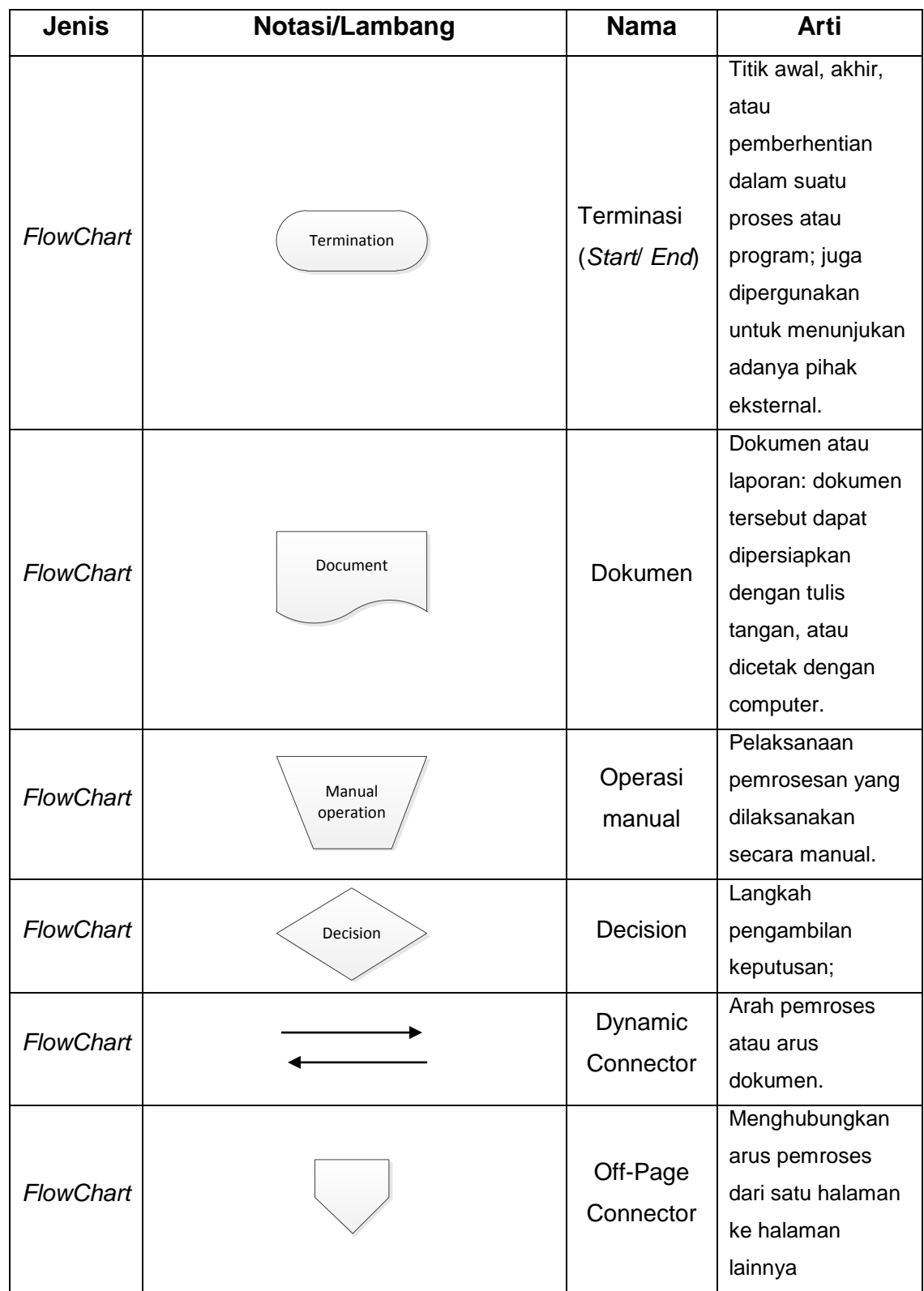

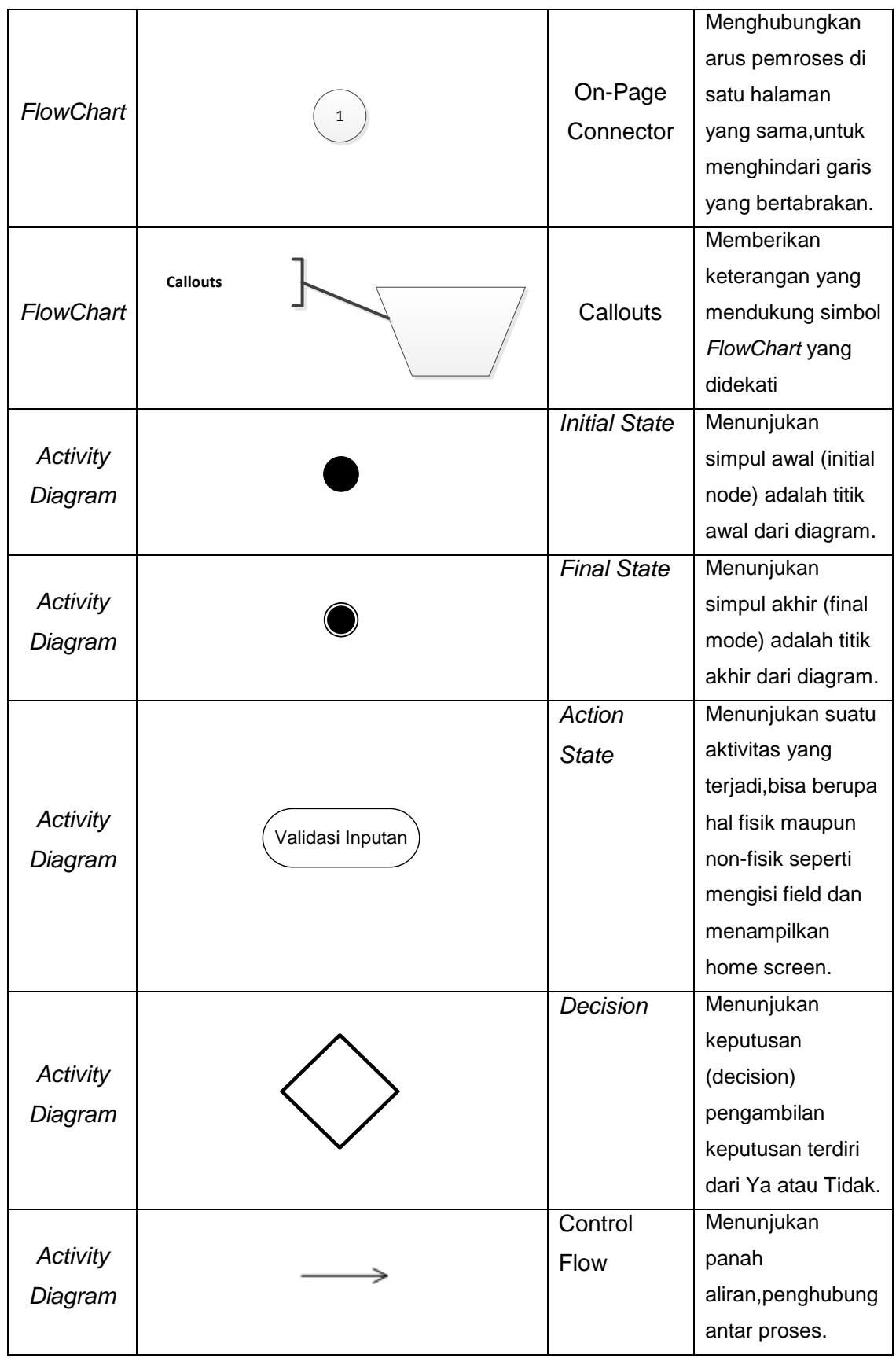

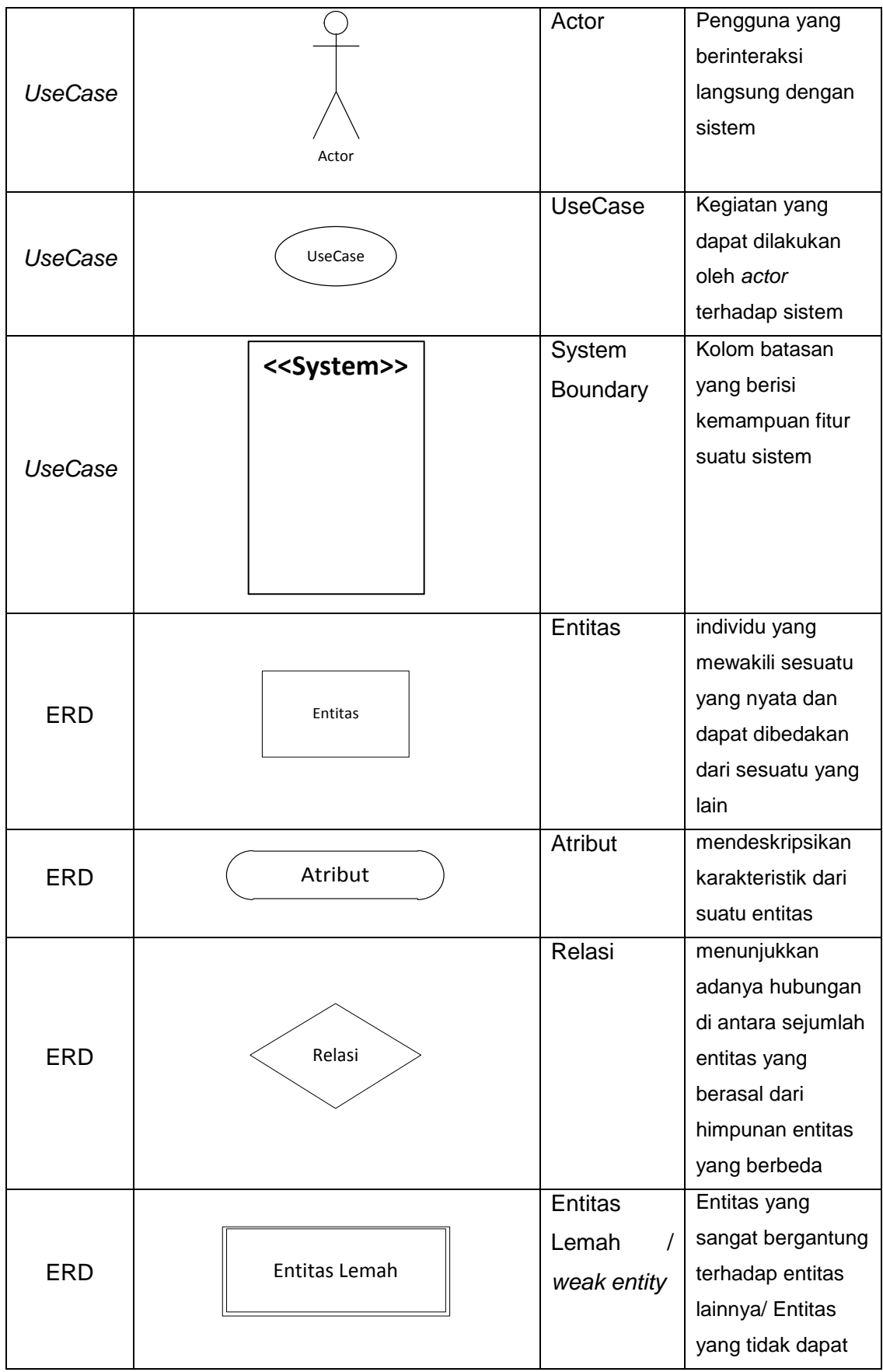

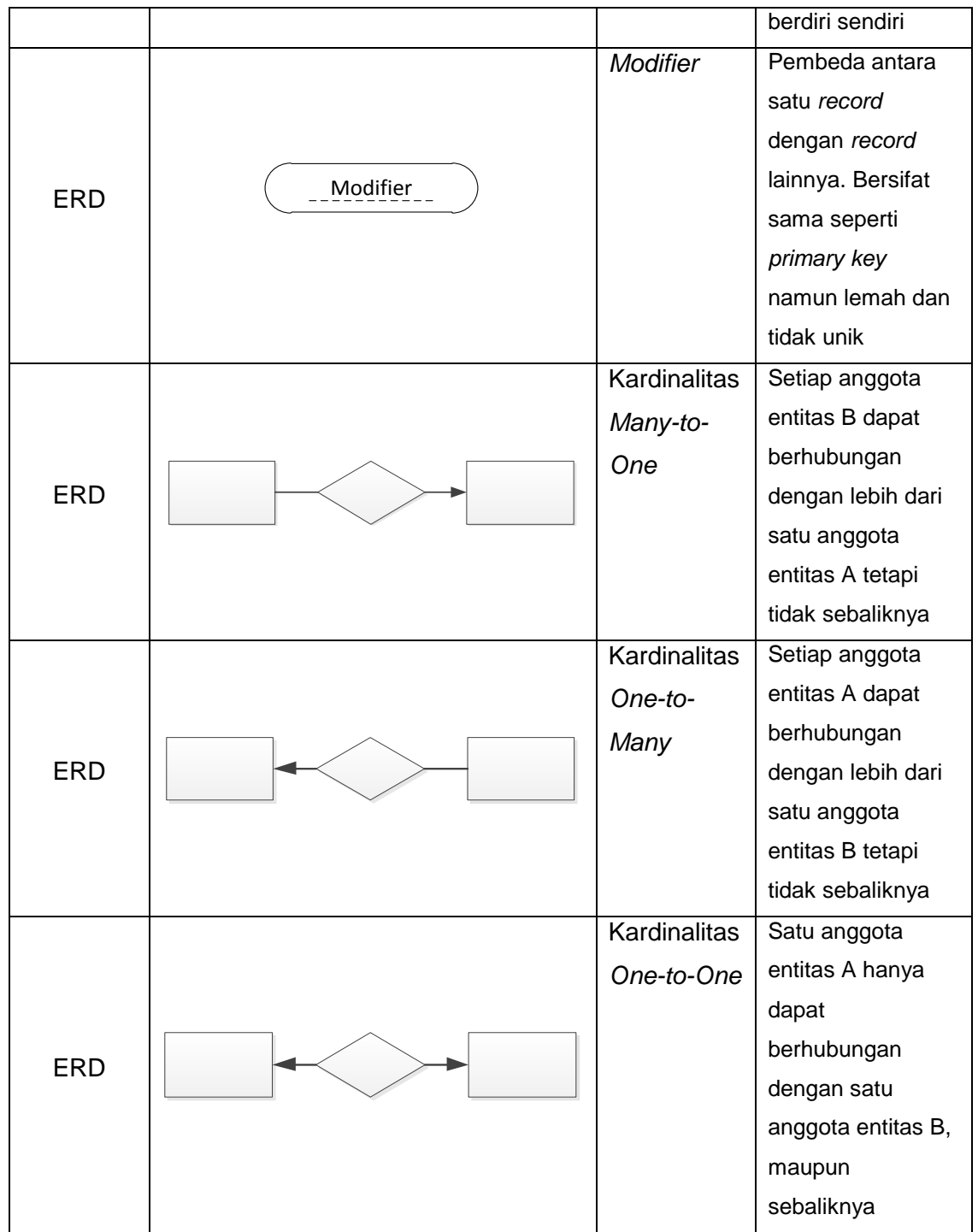

# **DAFTAR SINGKATAN**

<span id="page-14-0"></span>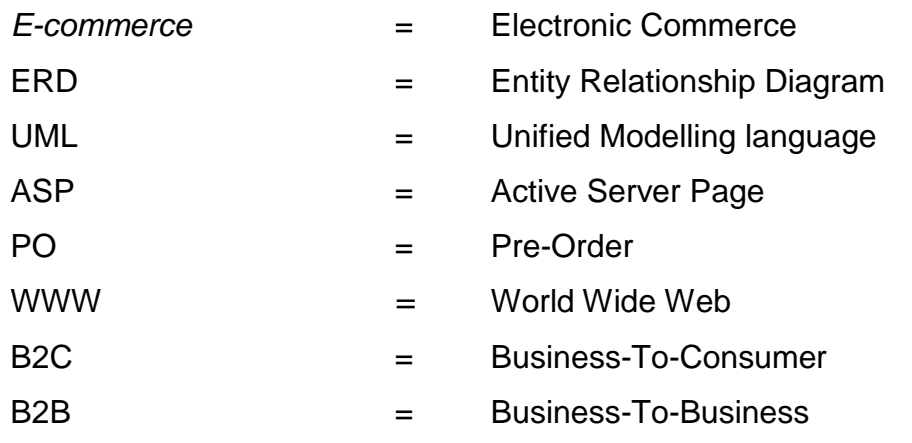

### **DAFTAR ISTILAH**

<span id="page-15-0"></span>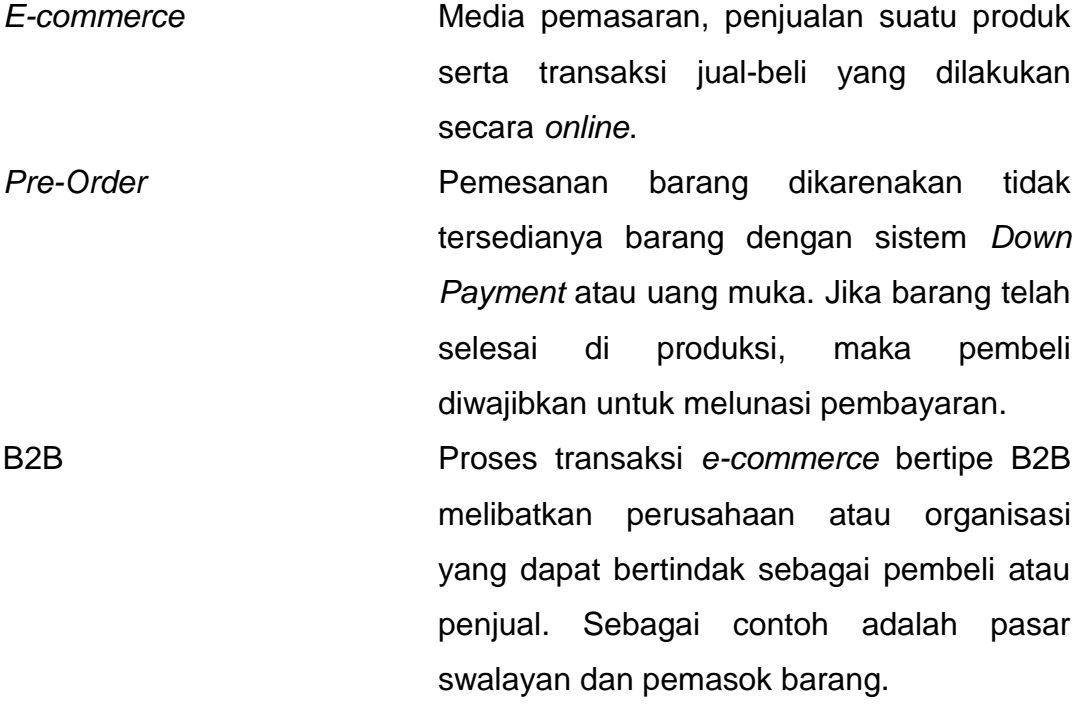